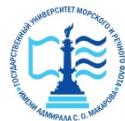

### **ФЕДЕРАЛЬНОЕ АГЕНТСТВО МОРСКОГО И РЕЧНОГО ТРАНСПОРТА**

**ФГБОУ ВО «ГУМРФ имени адмирала С.О. Макарова»**

**Котласский филиал**

**Федерального государственного бюджетного образовательного учреждения высшего образования** 

«**Государственный университет морского и речного флота имени адмирала С.О. Макарова»**

**Котласский филиал ФГБОУ ВО «ГУМРФ имени адмирала С.О. Макарова»**

**Кафедра естественнонаучных и технических дисциплин**

#### **УТВЕРЖДАЮ**

Директор О.В. Шергина «16» июня 2023 г. **City of** 

# **РАБОЧАЯ ПРОГРАММА**

дисциплины **Логические системы управления электроприводов**

Направление подготовки: 13.03.02 Электроэнергетика и электротехника

Направленность (профиль): Электропривод и автоматика

Уровень высшего образования: бакалавриат

Форма обучения: заочная

Шергина Ольга Витальевна я подтверждаю этот документ 2023.11.02 10:53:15+03'00'

> Котлас 2023

# 1. Перечень планируемых результатов обучения по дисциплине,<br>соотнесенные с установленными в ОПОП индикаторами достижения компетенций

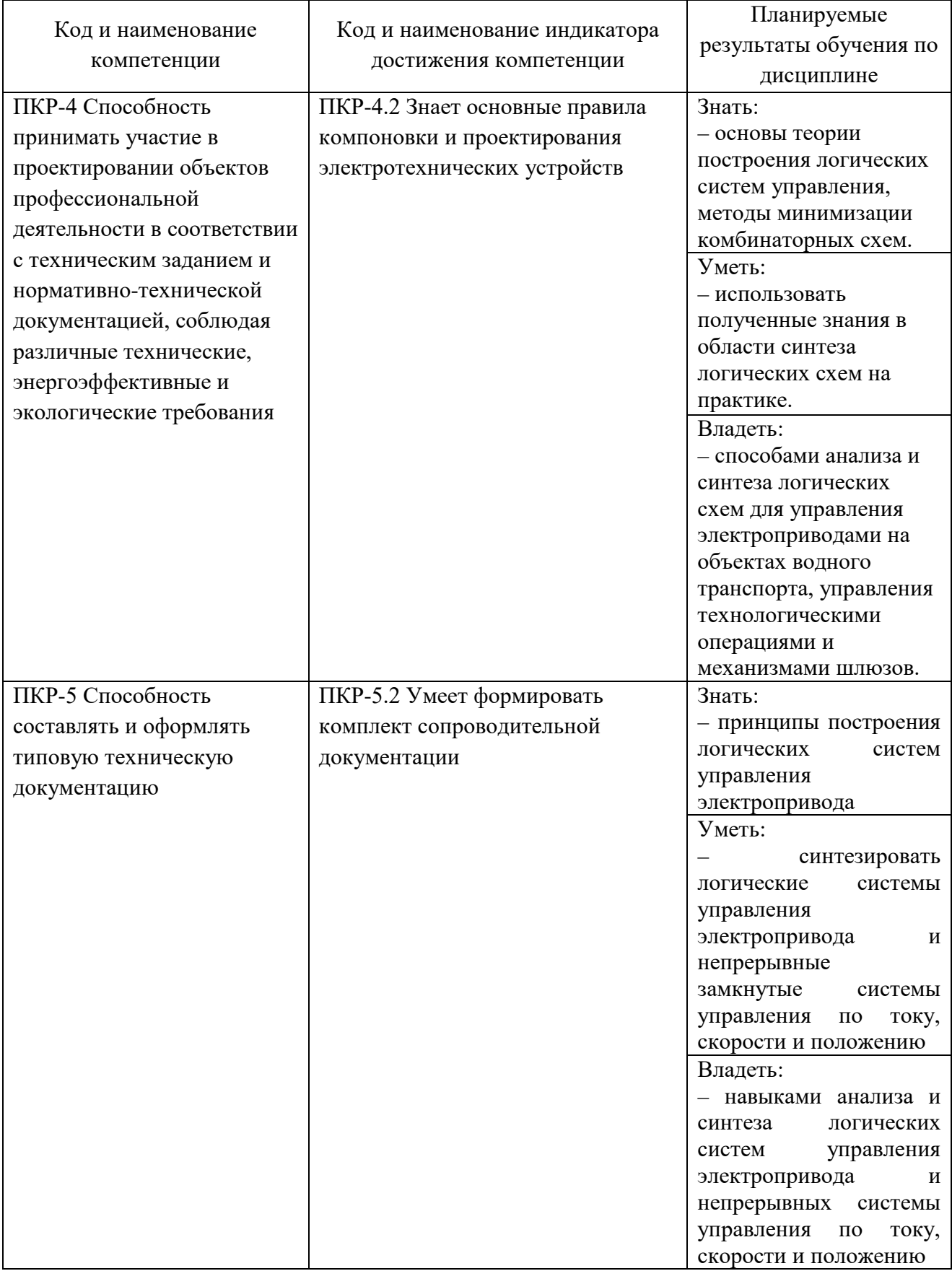

# **2. Место дисциплины в структуре образовательной программы**

Дисциплина "Логические системы управления электроприводов" относится к части, формируемой участниками образовательных отношений, учебного плана по направлению подготовки 13.03.02 «Электроэнергетика и электротехника», профиль «Электропривод и автоматика».

Для изучения дисциплины студент должен:

– знать математику, физику, теоретическую механику, теорию механизмов и машин, теоретические основы электротехники, общую электротехнику и электронику;

– уметь использовать основные математические методы анализа и управления в процессе принятия решений при проектировании систем и выборе технологии; сборе и обработке информации при решении задач, включенных в квалификационную характеристику специальности.

Для успешного освоения дисциплины «Введение в математическую логику» студент должен изучить курсы «Математика», «Физика», «Теория массового обслуживания», «Теоретическая механика», «Теоретические основы электротехники», «Общая электротехника и электроника».

Дисциплина "Логические системы управления электроприводов" необходима в качестве предшествующей для дисциплин: «Теория автоматического управления», «Электрооборудование объектов водного транспорта», «Системы управления электроприводов».

# **3. Объем дисциплины в зачетных единицах и виды учебных занятий**

Общая трудоемкость дисциплины составляет 3з.е., 108час.

Дисциплина может реализовываться с применением дистанционных образовательных технологий.

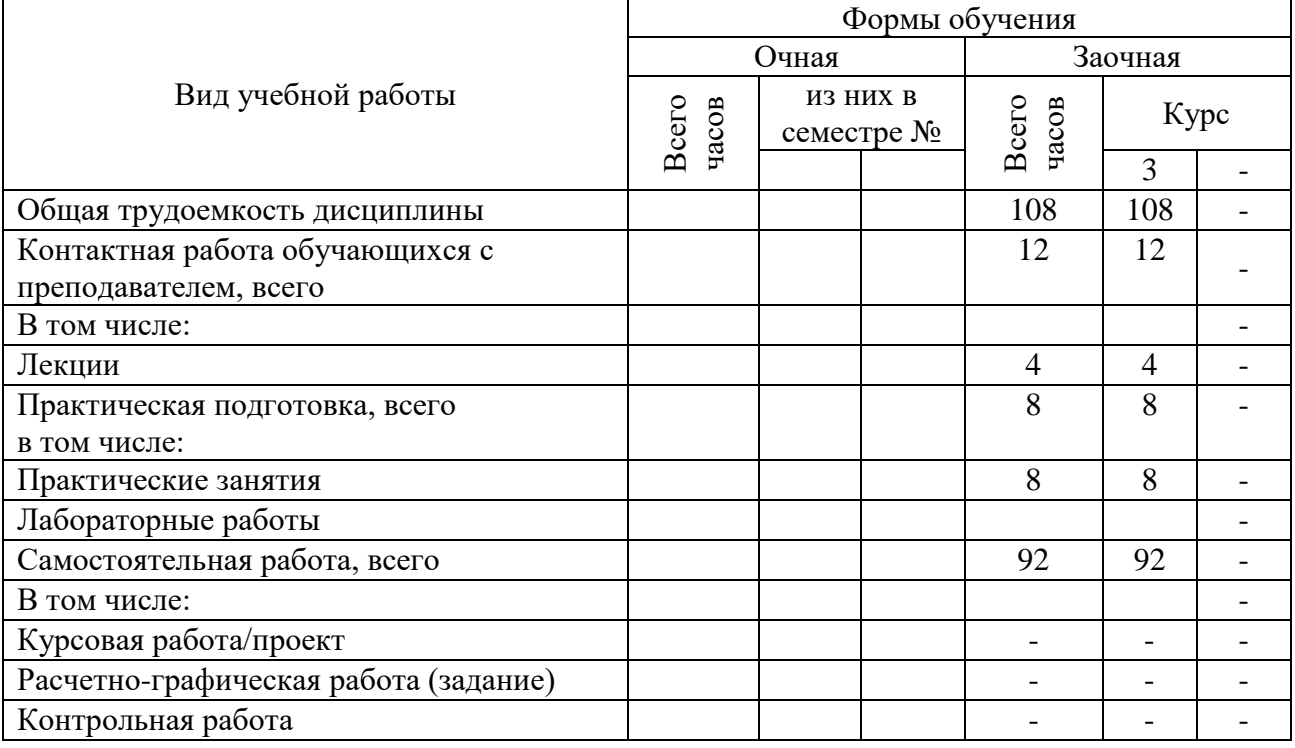

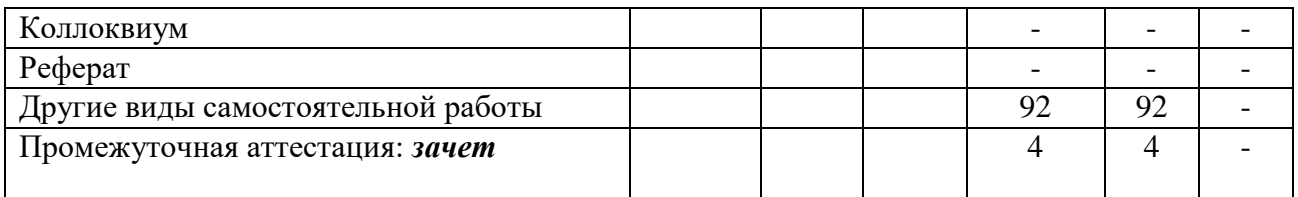

# 4. Содержание дисциплины, структурированное по темам (разделам) с указанием отведенного на них количества академических часов и видов учебных занятий

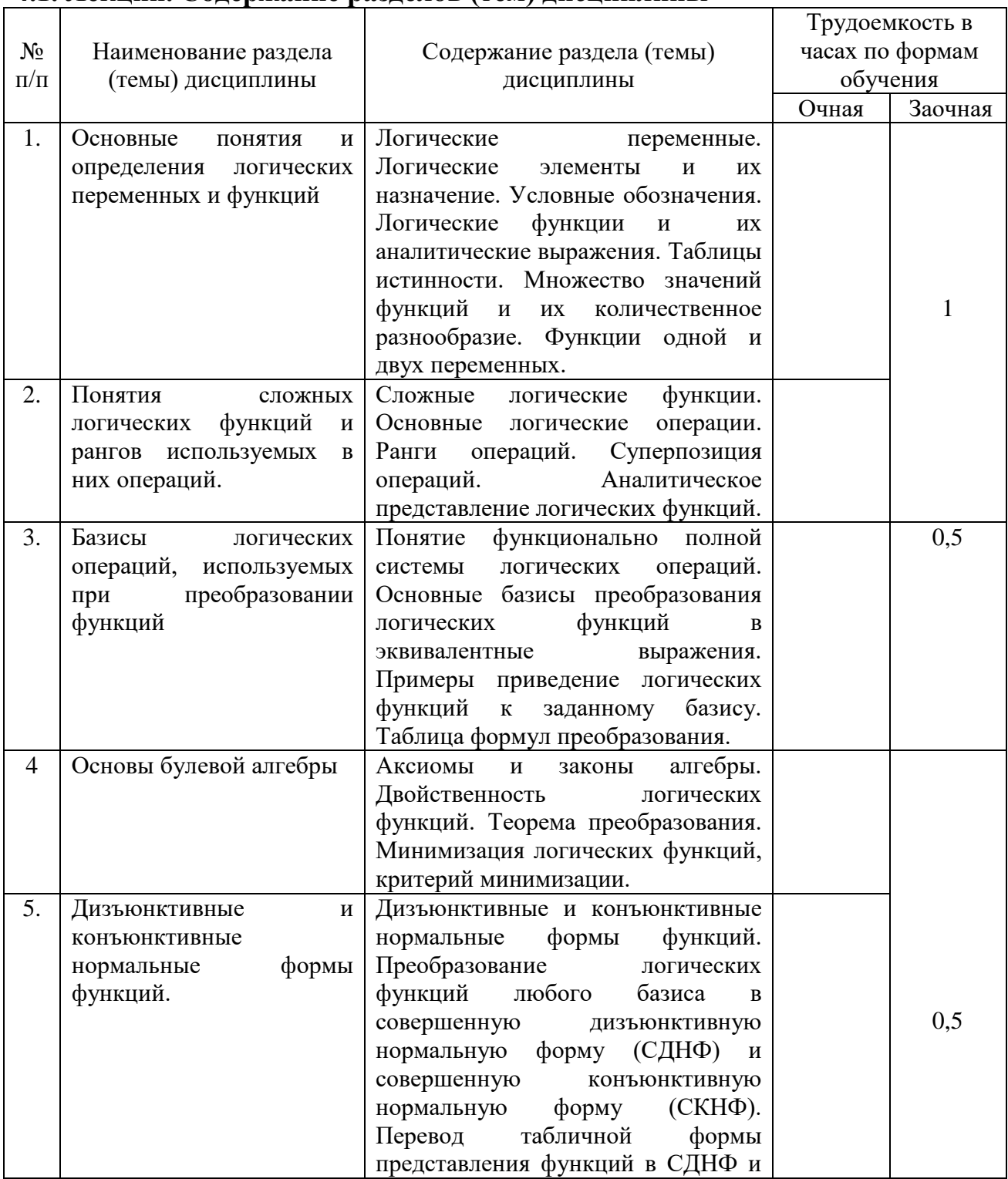

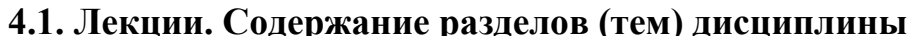

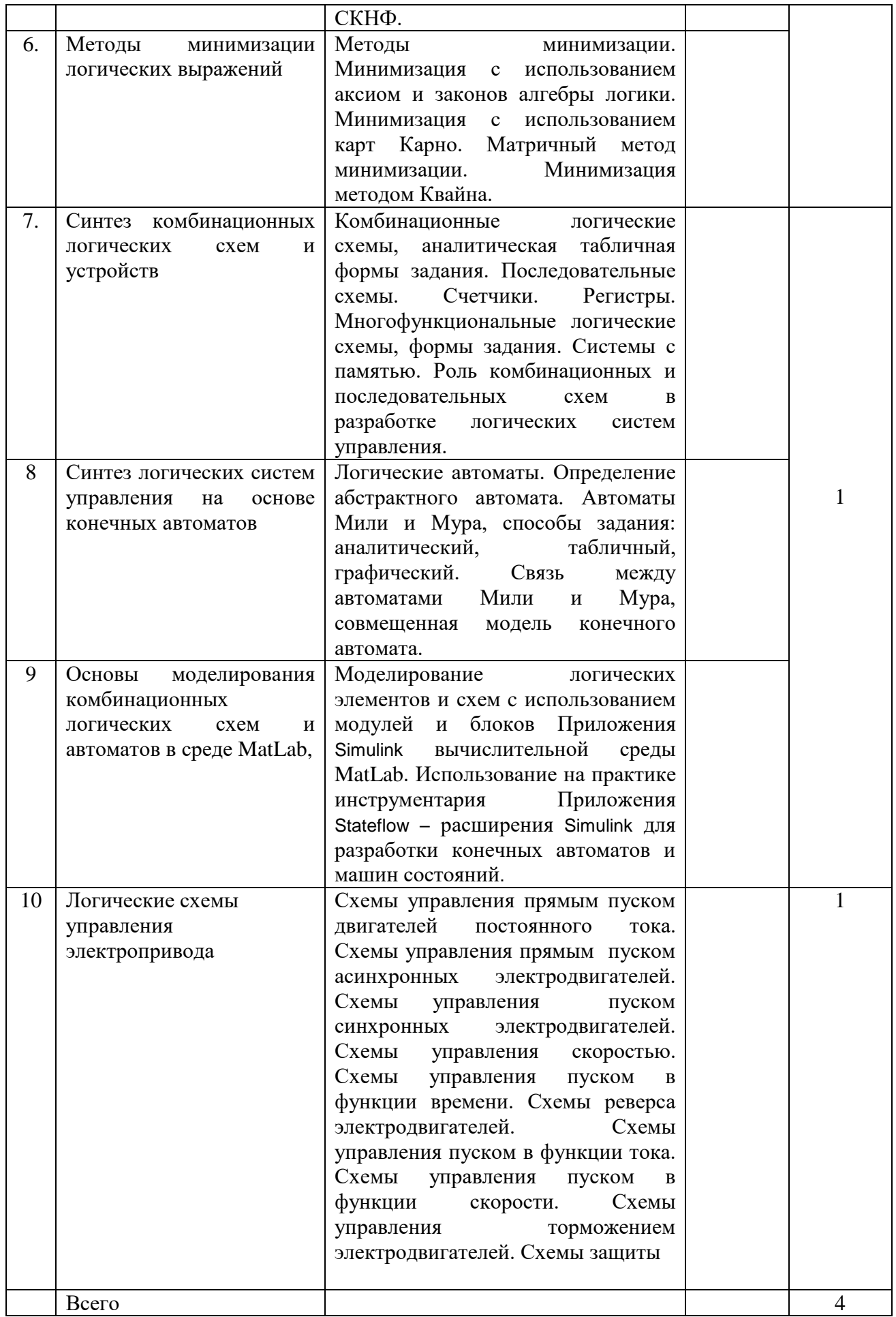

# 4.2. Лабораторные работы

### Не предусмотрены учебным планом

#### Наименование  $N_2$ Наименование и содержание Трудоемкость в часах раздела (темы) семинарских/практических занятий по формам обучения  $\pi/\pi$ лиспиплины **Очная** Заочная  $\overline{1}$ . Раздел № 1 Преобразование аналитической формы представления логических функций  $\bf{B}$ табличную.  $\overline{2}$ . Разделы № 2, 3 Преобразование логических функций исходного базиса в функцию с заданным  $\mathbf{1}$ базисом матричным методом.  $\overline{3}$ Разделы № 4, 5 Преобразование функций заланных таблицами истинности с СДНФ и СКНФ. Разлел № 6  $\overline{4}$ . Минимизания логических функций использованием аксиом и законов алгебры логики.  $5.$ Раздел № 6 Минимизация логических функций  $\mathbf{c}$ использованием карт Карно. Минимизация логических функций методом Разлел № 6 6.  $\mathbf{1}$ Квайна  $\overline{7}$ . Разлел № 6 Минимизания логических функций матричным методом. Разлел № 6 Минимизация логических функций методом 8. Мак-Клаки.  $\overline{9}$ Разлел № 6 Минимизания логических функций  $\mathbf{C}$  $\mathbf{1}$ использованием диаграмм Вейча. Раздел № 7 комбинационных 10. Синтез однотактных Одно логических cxem.  $\overline{u}$ многофункциональные схемы. Разлел № 8 Синтез многотактных логических схем с  $11$ памятью: RS, JK, T и D-триггеров. Таблицы переходов и выходов. Граф-схемы автоматов.  $\overline{12}$ Разлел № 8 Синтез многотактного автомата Мипи  $\mathbf{1}$ Функции и таблица переходов и выходов. Построение структурной схемы и граф-схемы автомата. 13. Разлел № 8 многотактного Синтез автомата Mypa. Функции и таблица переходов и выходов. Построение структурной и граф-схемы автомата.  $\mathbf{1}$  $14$ Разлел № 8 Построение последовательной схемы логической системы управления на основе автомата Мили.  $15<sub>1</sub>$ Разлел № 9 Построение  $\overline{M}$ последовательной схемы логической системы управления на основе автомата Мура. Разлел  $N_2$  9 Составление табличной  $16<sub>1</sub>$ формы  $\mathbf{1}$ залания автоматов Мили и Мура.

#### $4.3.$ Практические занятия

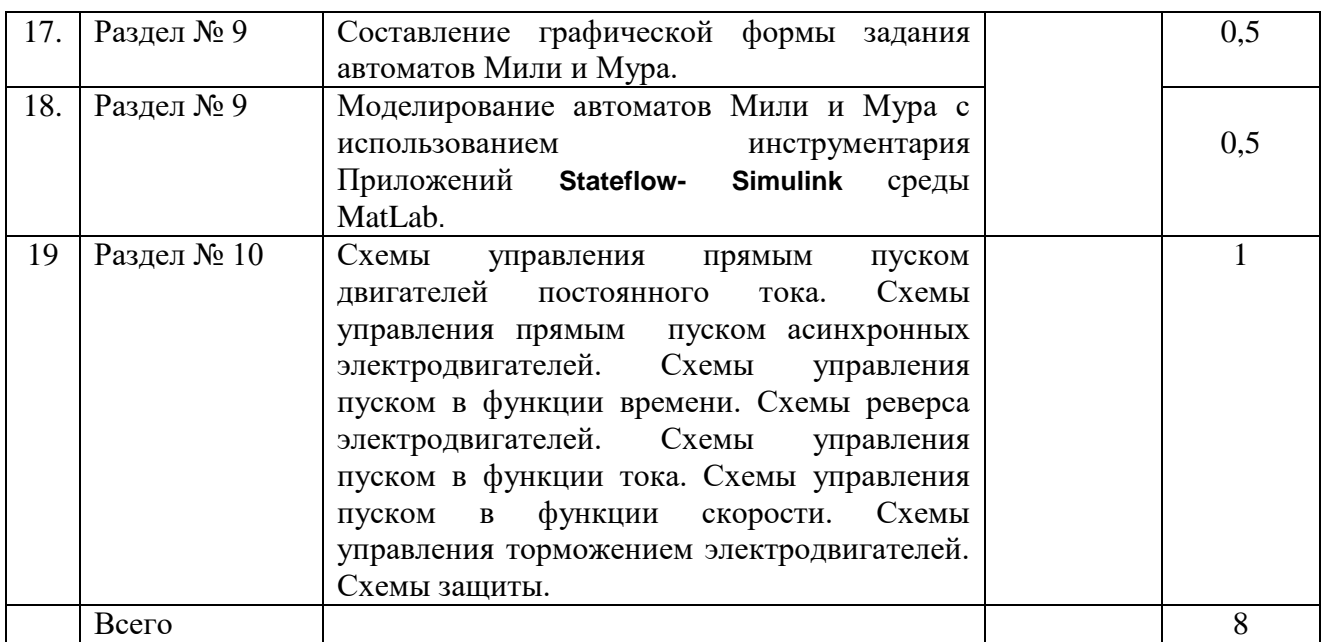

# **5. Перечень учебно-методическогообеспечения самостоятельной работы обучающихся по дисциплине**

# **5.1. Самостоятельнаяработа**

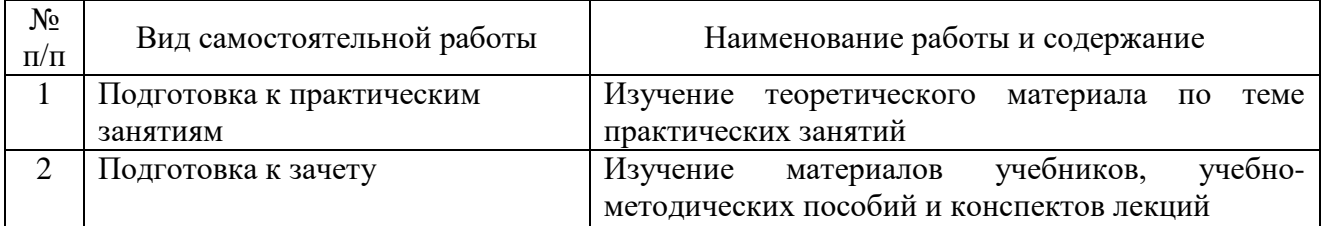

# **5.2. Учебно-методическое обеспечение самостоятельной работы**

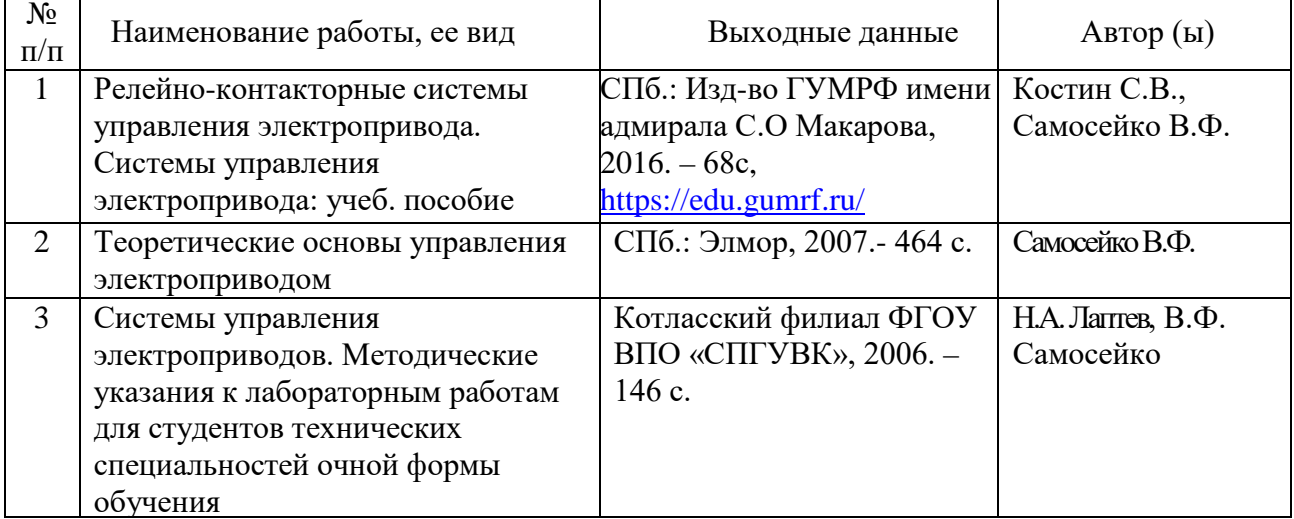

# **6. Фонд оценочных средств для проведения промежуточной аттестации обучающихся по дисциплине**

Приведен в обязательном приложении к рабочей программе

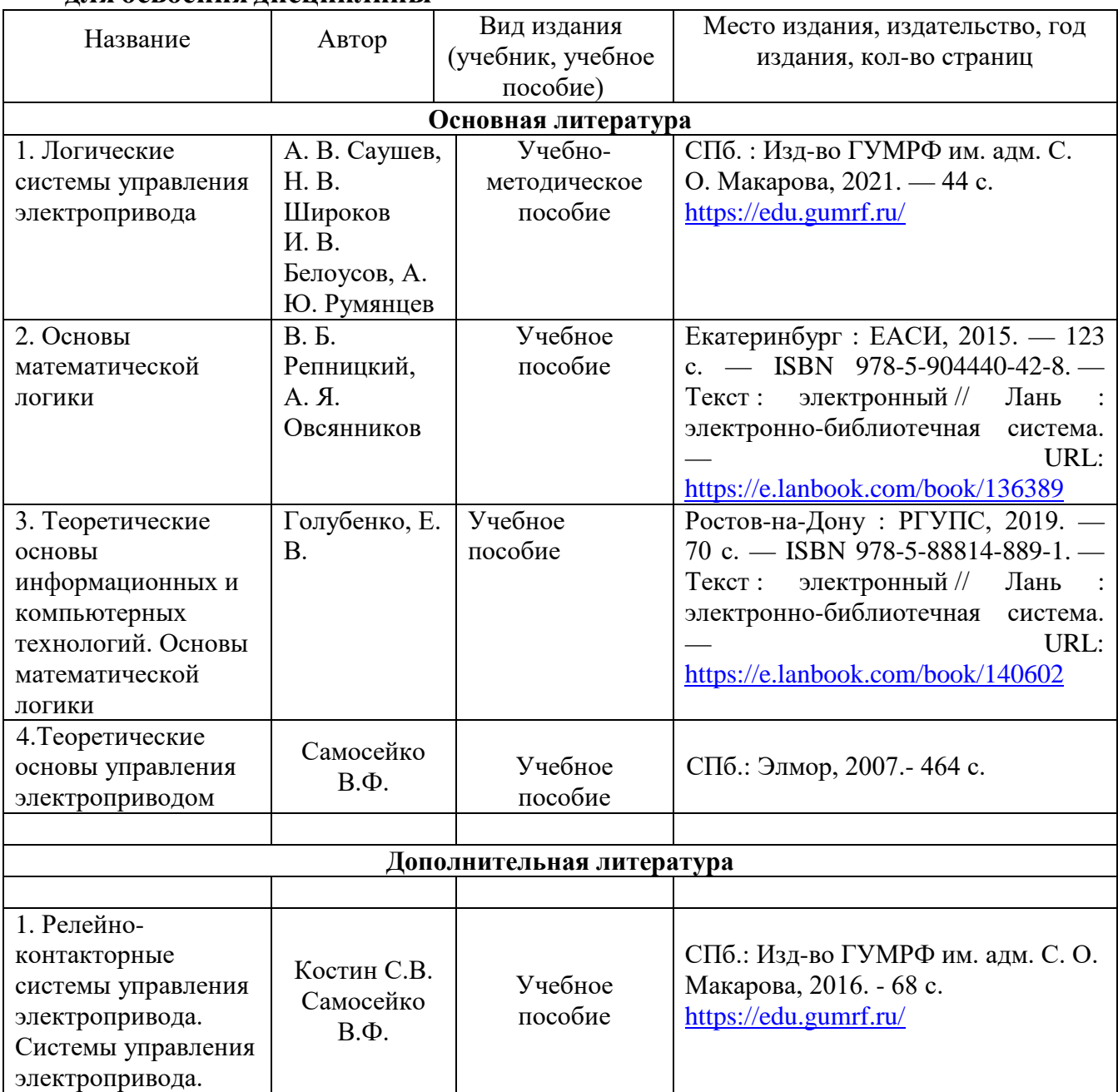

# **7. Перечень основной и дополнительной учебной литературы, необходимой для освоения дисциплины**

# **8. Перечень ресурсов информационно-телекоммуникационной сети «Интернет», необходимых для освоения дисциплины**

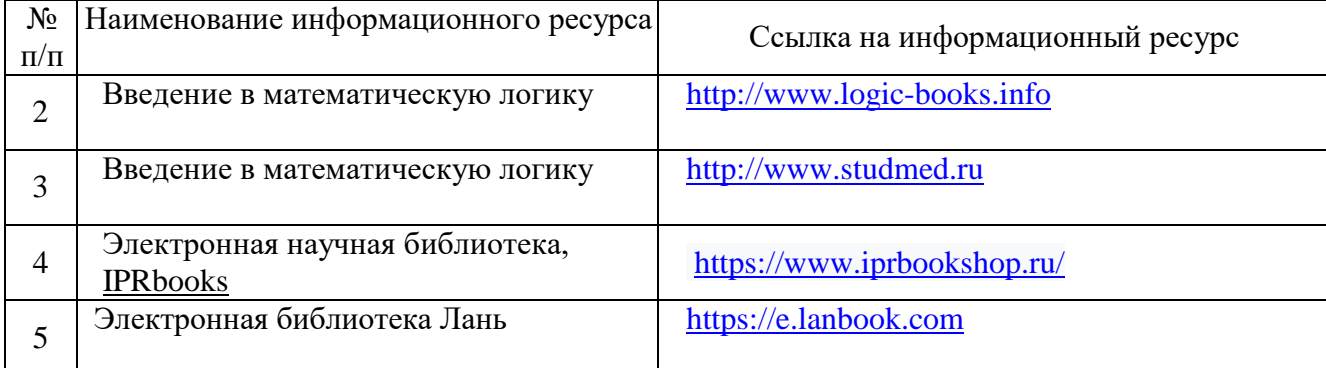

# **9. Описание материально-технической базы и перечень информационных технологий, используемых при осуществлении образовательного процесса по дисциплине**

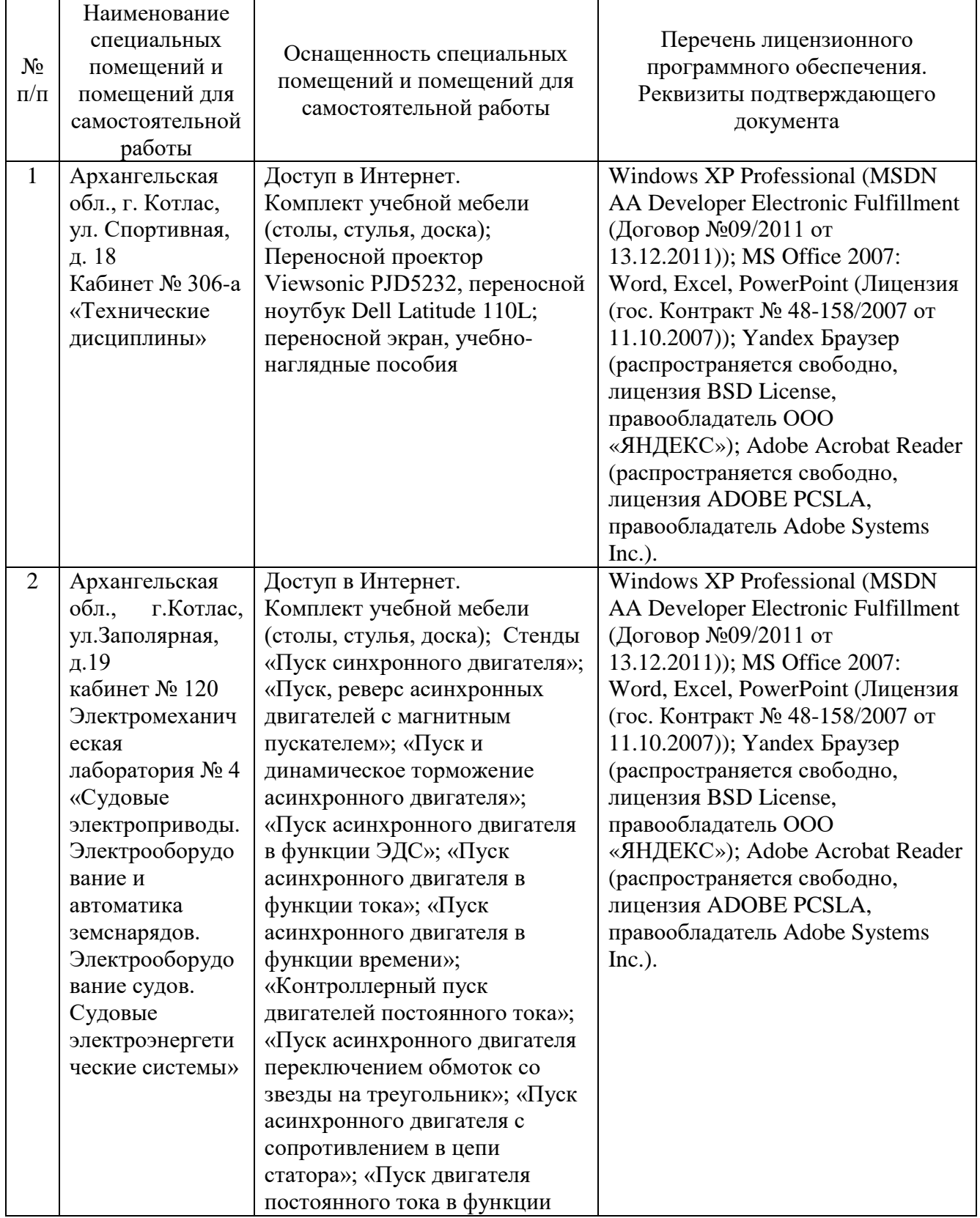

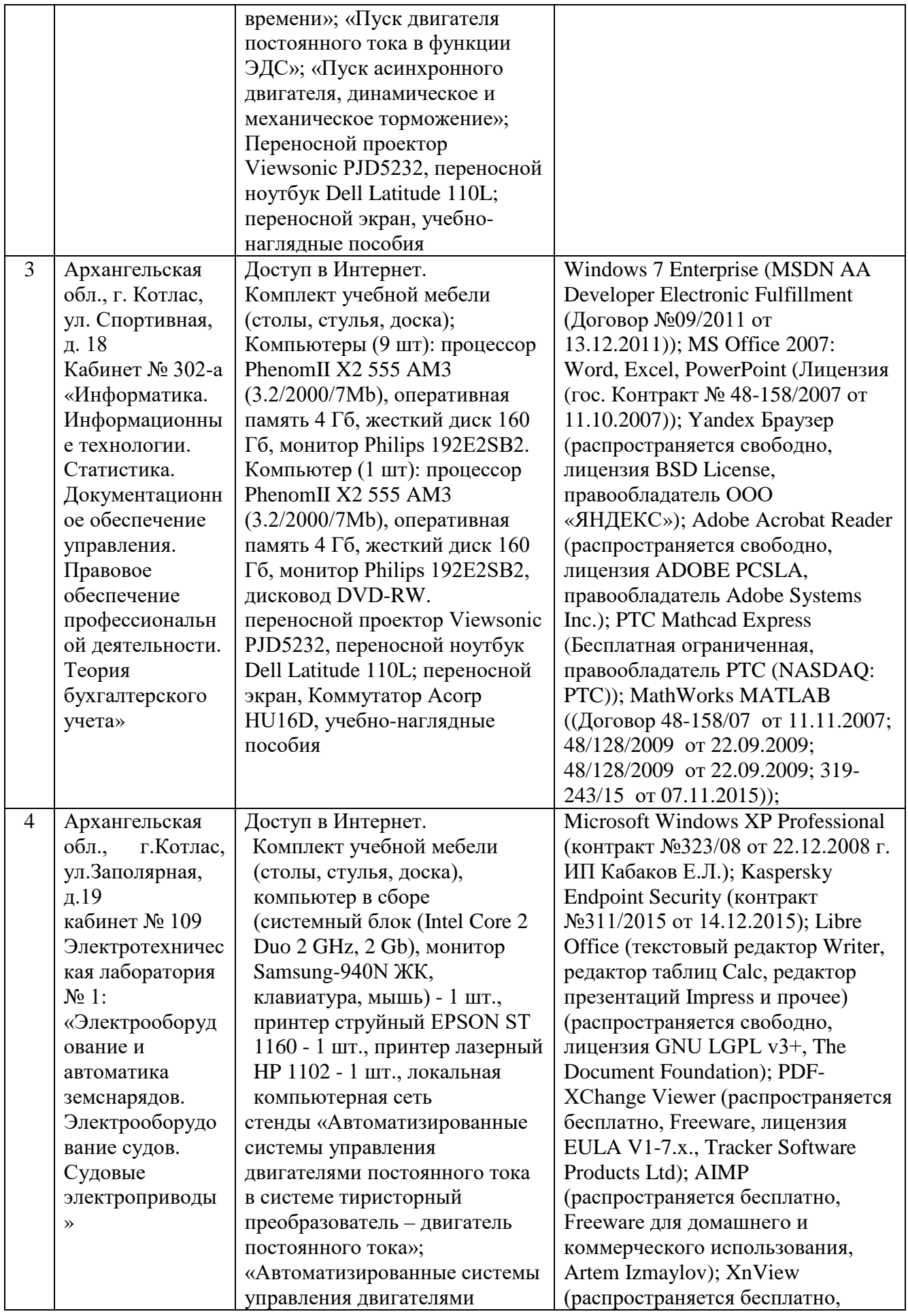

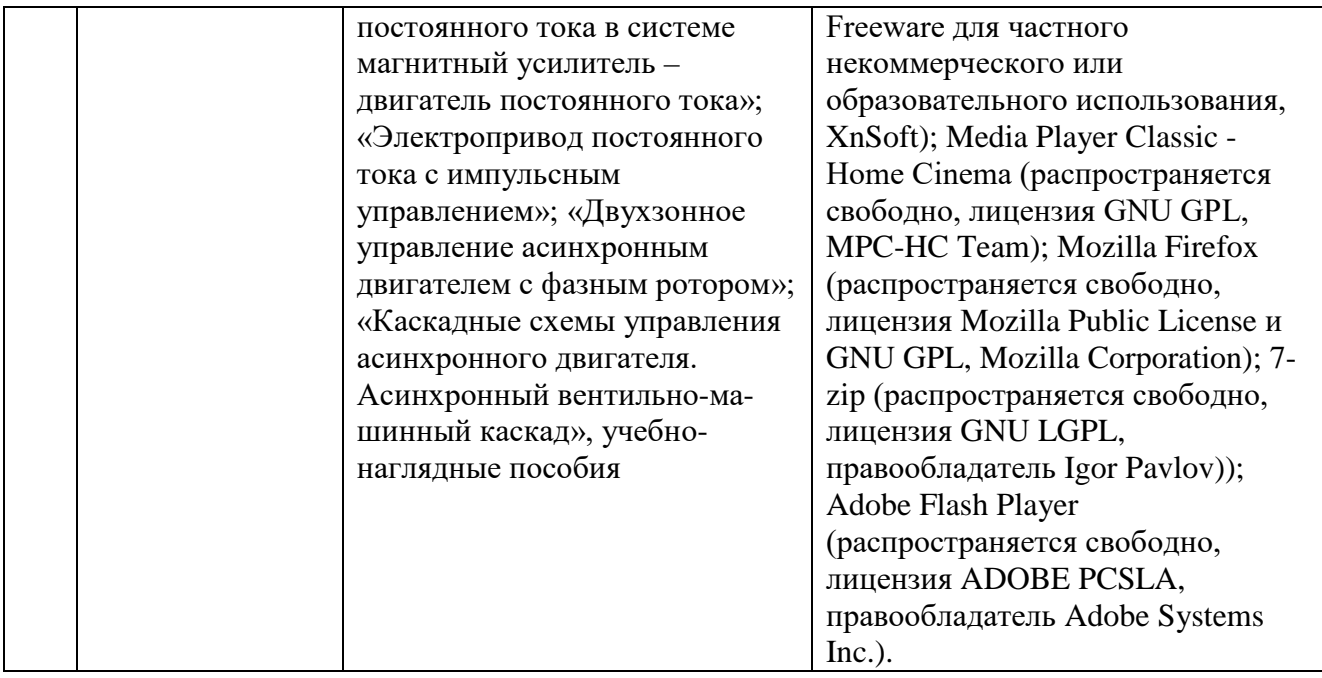

Составитель: Хамьянов С.Г.

Зав. кафедрой: к.т.н., к.с/х.н. Шергина О.В.

Рабочая программа рассмотрена на заседании кафедры *естественнонаучных и технических дисциплин* и утверждена на 2023/2024 учебный год Протокол № 09 от «16» июня 2023 г

Зав. кафедрой:  $\frac{\int \rho \ell \ell \sqrt{n}}{n}$  / Шергина О.В./

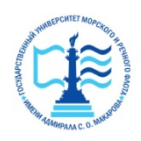

# **ФЕДЕРАЛЬНОЕ АГЕНТСТВО МОРСКОГО И РЕЧНОГО ТРАНСПОРТА Федеральное бюджетное образовательное учреждение высшего профессионального образования «Государственный университет морского и речного флота имени адмирала С.О. Макарова» Котласский филиал ФГБОУ ВО «ГУМРФ имени адмирала С.О. Макарова»**

Кафедра естественнонаучных и технических дисциплин

# **ФОНД ОЦЕНОЧНЫХ СРЕДСТВ**

по дисциплине Логические системы управления электроприводов (приложение к рабочей программе дисциплины)

Направление подготовки 13.03.02 Электроэнергетика и электротехника

Направленность (профиль) Электропривод и автоматика

Уровень высшего образования бакалавриат

Форма обучения заочная

Котлас 2023

# 1. Перечень компетенций и этапы их формирования в процессе освоения дисциплины

Рабочей программой дисциплины «Логические системы управления электроприводов» предусмотрено формирование следующих компетенций.

Таблица 1

Перечень компетенций и этапы их формирования в процессе освоения дисциплины

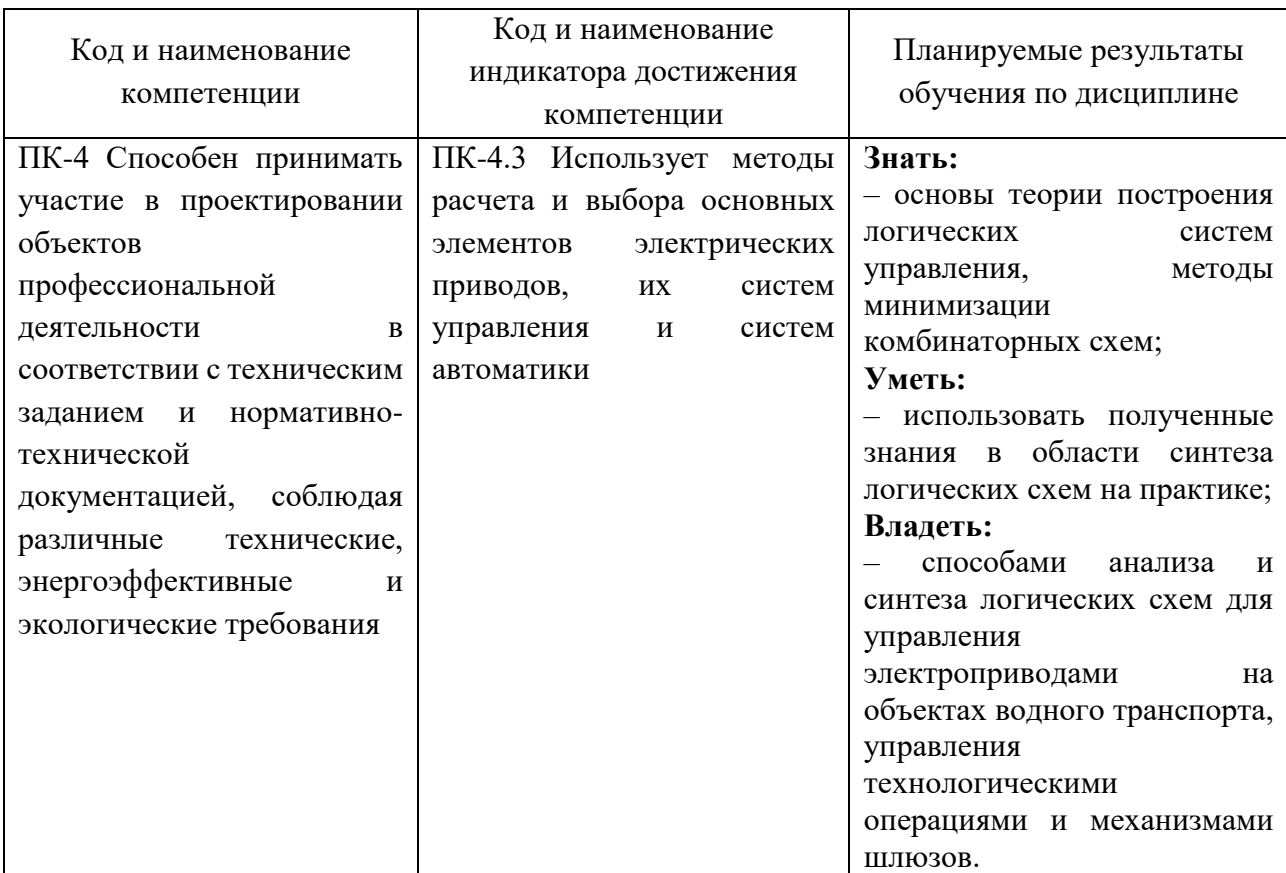

# 2. Паспорт фонда оценочных средств для проведения текущей и промежуточной аттестации обучающихся

Таблина 2

Оценочные средства для проведения текущей и промежуточной аттестации обучающихся

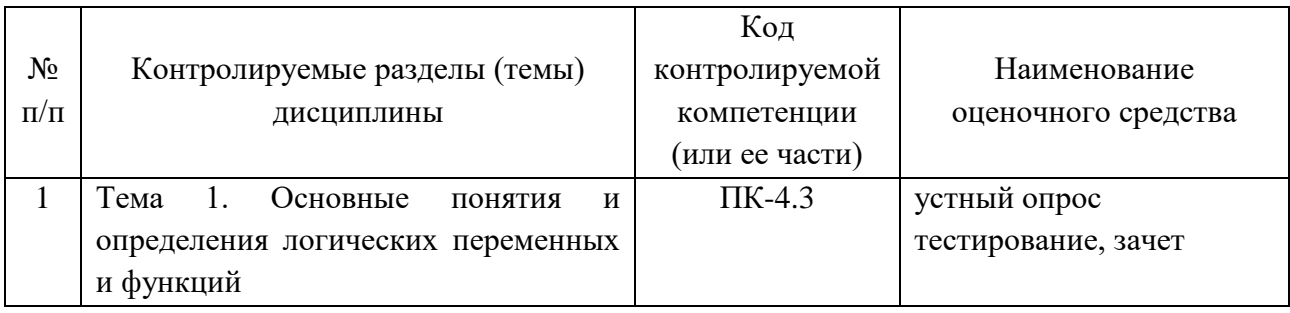

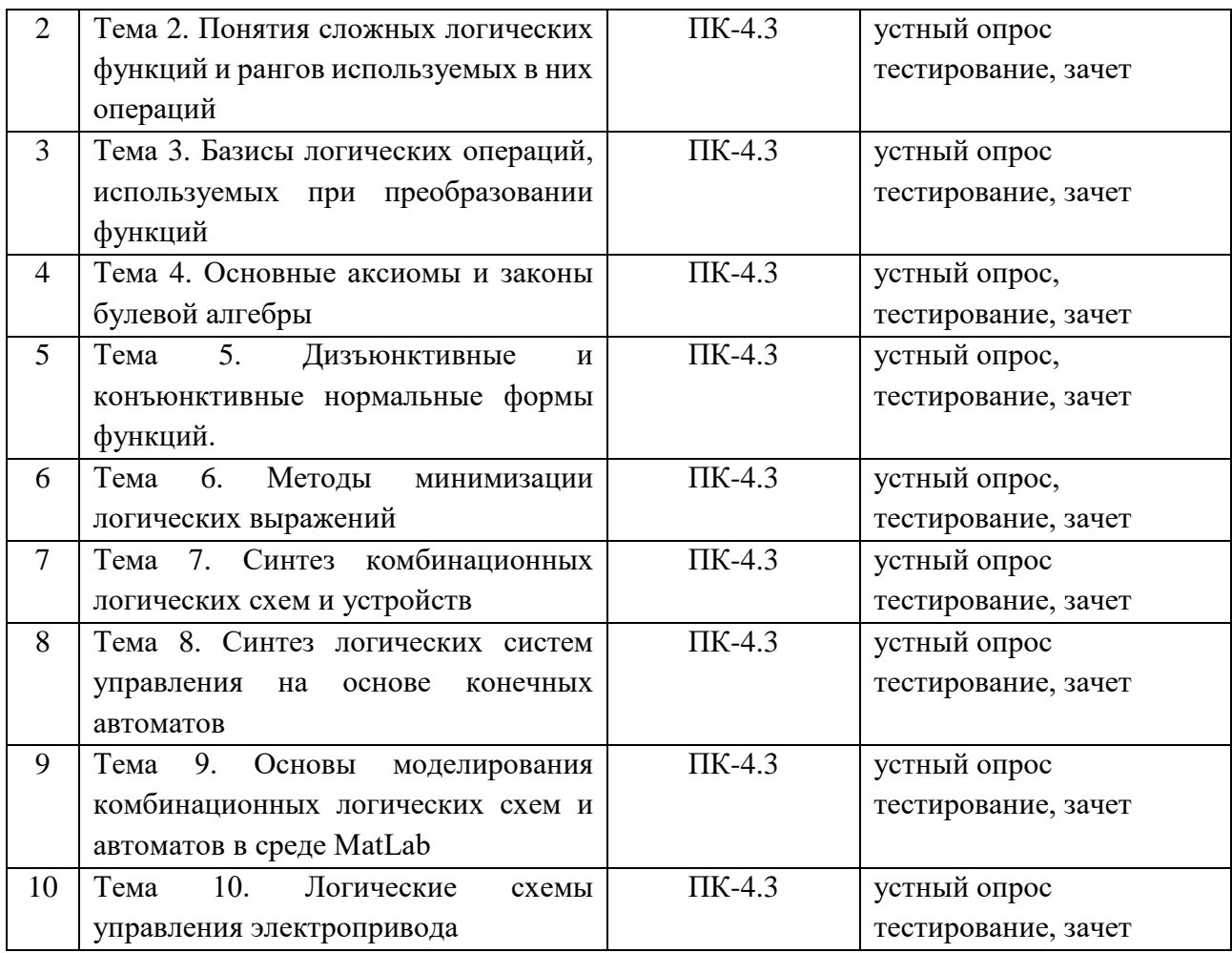

# Таблица 3

# Критерии оценивания результата обучения по дисциплине и шкала

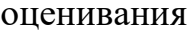

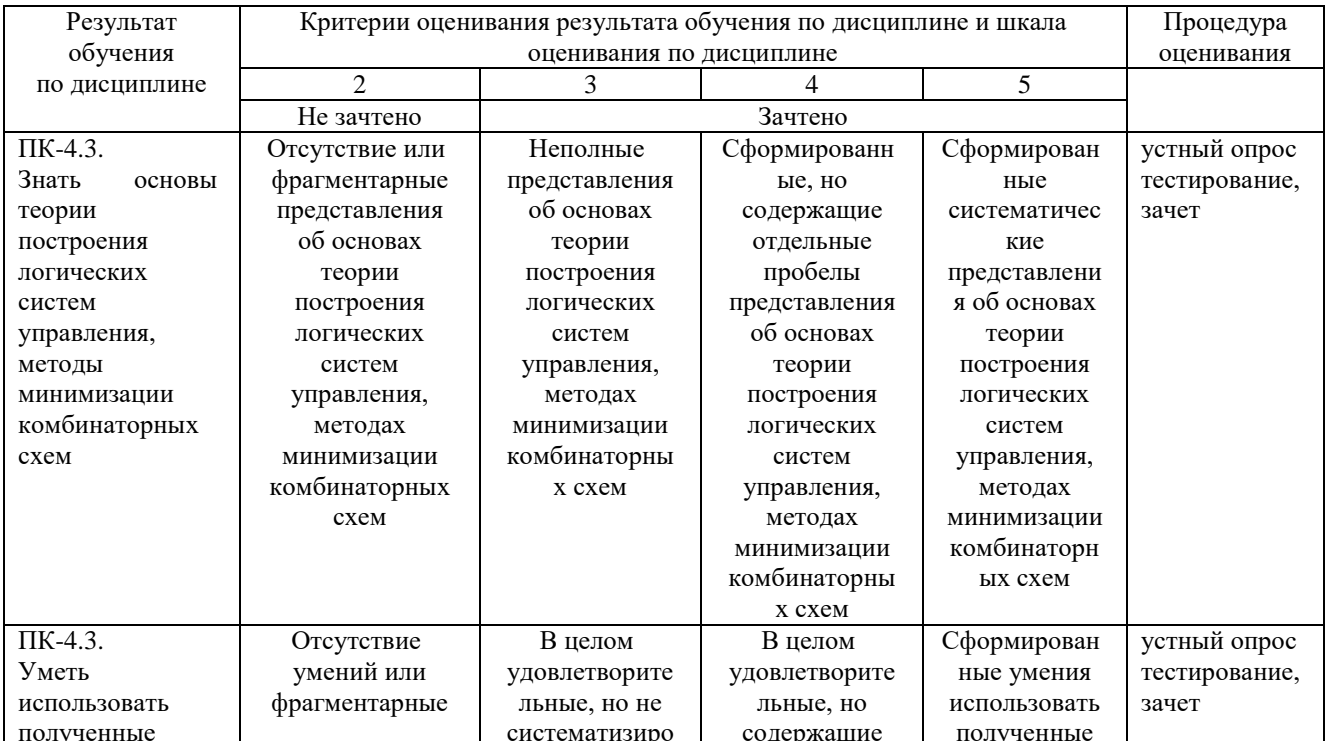

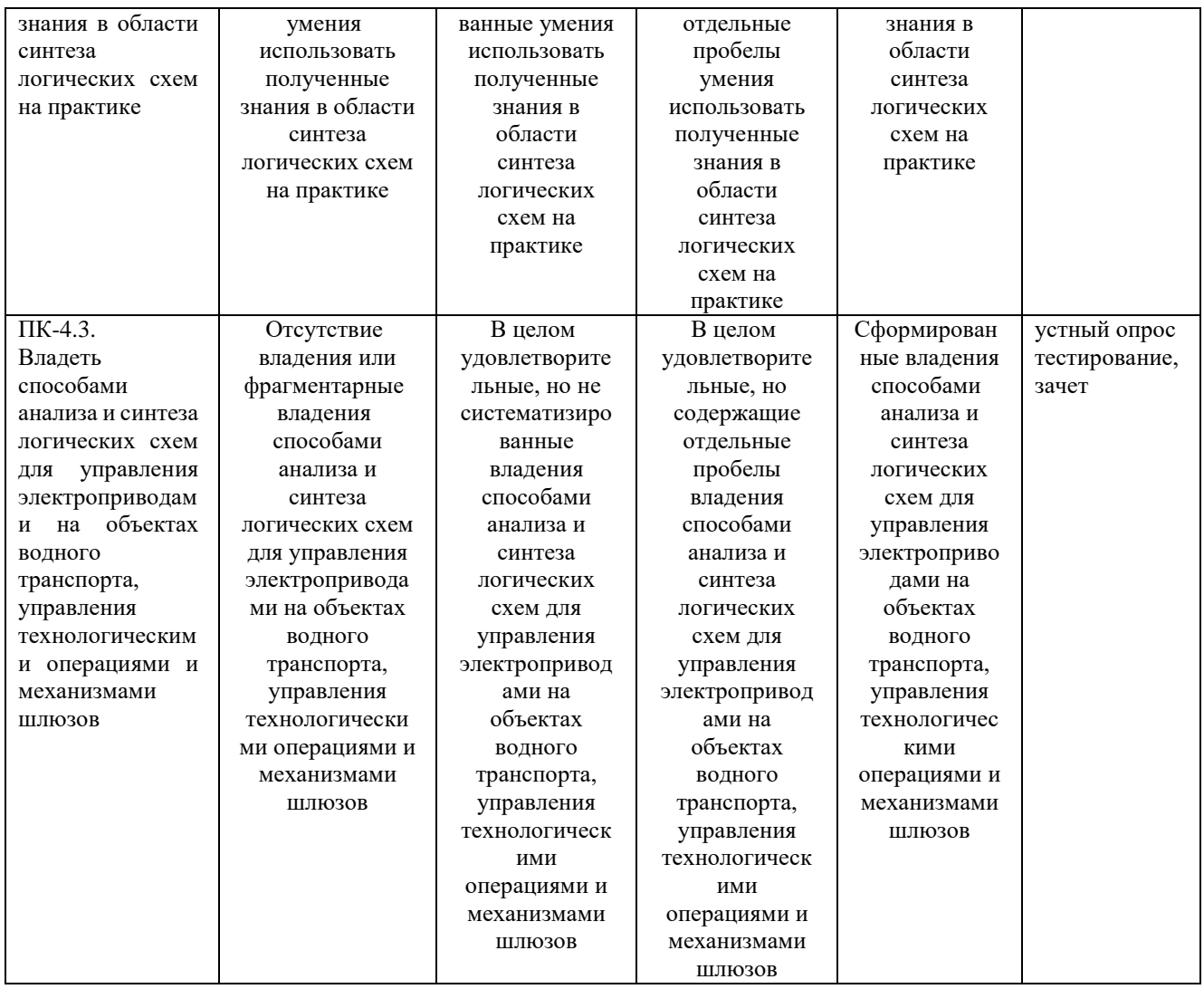

# ФОНД ОЦЕНОЧНЫХ СРЕДСТВ ДЛЯ ПРОВЕДЕНИЯ ТЕКУШЕГО КОНТРОЛЯ

Перевод набранных баллов в форме компьютерного тестирования в СДО «Фарватер» в оценку производится в соответствии с Положением о фондах оценочных средств для проведения текущего контроля, промежуточной государственной итоговой аттестации обучающихся аттестации  $\mathbf{M}$  $\Pi$ <sup>O</sup> программам высшего образования.

# Устный опрос

Текущий контроль по дисциплине «Логические системы управления электроприводов» проводится в форме устного опроса по следующим темам.

1. Тема1. Основные понятия и определения логических переменных и

# функций

Примерные вопросы

1.1 Что такое логическая переменная, ее свойства

1.2 Как в булевой алгебре обозначается истинное событие

- 1.3 Что такое логическая функция, чем отличается от логической переменной.
- 2. Тема2. Понятия сложных логических функций и рангов используемых в

# них операций

Примерные вопросы

2.1 Дайте определение сложной функции

2.2 Является ли функция  $y=x_1+x_1x_3$ сложной и почему

2.3 Перечислите порядок выполнения логических операций в сложной функции

3. Тема3. Базисы логических операций, используемых при преобразовании функций

Примерные вопросы

3.1Что такое базис логической операции

3.2 Какие вам известны базисы логических операций

3.3 Что такое булева алгебра логики

4. Тема4. Основные аксиомы и законы булевой алгебры Примерные вопросы

4.1 Перечислите основные аксиомы булевой алгебры логики

4.2 Перечислите основные законы булевой алгебры логики

4.3 В чем принципиальное отличие аксиом от законов булевой алгебры логики

5 Тема5. Дизъюнктивные и конъюнктивные нормальные формы функций Примерные вопросы

5.1 Что такое дизъюнктивная нормальная форма функции, способы ее задания

5.2 Что такое конъюнктивная нормальная форма функции, способы ее залания

5.3 В чем отличие в способах задания ДНФ и КНФ.

6. Тема 6. Методы минимизации логических выражений Примерные вопросы

6.1 Перечислите основные методы минимизации логических выражений

6.2 Для чего необходимо минимизировать логические выражения

6.3 Что такое карты Карно, в чем заключается удобство их использования.

7. Тема 7. Синтез комбинационных логических схем и устройств Примерные вопросы

7.1 Что такое синтез комбинационных логических схем, для чего применяется

7.2 Что такое логический элемент, структура логической схемы

7.3 Перечислите базовые логические элементы

8. Тема8. Синтез логических систем управления на основе конечных

#### автоматов

Примерные вопросы

8.1 Изобразите релейно-контакторную схему логического элемента И.

8.2 Изобразите схему, реализующую функцию И с использованием логических элементов И-НЕ

8.3 Изобразите схему, реализующую функцию «эквивалентность» с логических элементов ИЛИ-НЕ. использованием

Таблица 4

#### Критерии оценивания

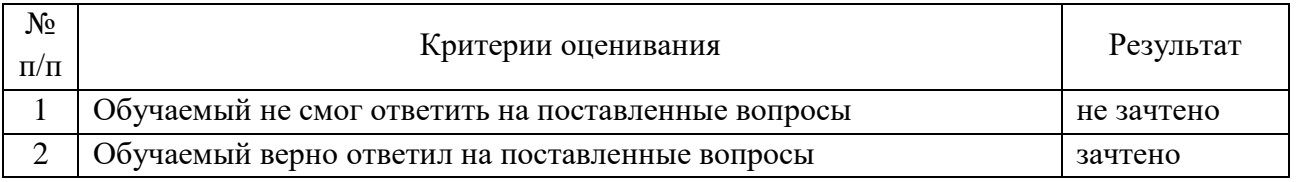

# Тестирование в СДО «Фарватер»

Текущий контроль по дисциплине «Логические системы управления электроприводов» может проводиться в форме компьютерного тестирования в СДО «Фарватер».

1. Какая формула тождественна  $x \rightarrow y$ 

a) запрет  $x$ ,

б) импликация  $x$ ;

- в) запрет  $\nu$
- г) импликация у

2. Стрелка Пирса – это...

а) отрицание дизъюнкции;

б) отрицание конъюнкции;

в) альтернативная дизъюнкция;

г) отрицание импликации

Перевод набранных при тестировании баллов в оценку производится в соответствии с Положением о фондах оценочных средств для проведения текущего контроля, промежуточной аттестации и государственной итоговой аттестации обучающихся по программам высшего образования.

# ФОНД ОЦЕНОЧНЫХ СРЕДСТВ ДЛЯ ПРОВЕДЕНИЯ ПРОМЕЖУТОЧНОГО КОНТРОЛЯ

Итоговой оценкой достижения результатов обучения по дисциплине является промежуточная аттестация в виде зачета, проводимая с учётом результатов текущего контроля и выполнения всех видов заданий, предусмотренных занятиями семинарского типа (лабораторных работ и/или практических занятий) в соответствии с учебным планом и рабочей программой дисциплины.

При проведении промежуточной аттестации с применением дистанционных технологий зачет проводится в форме компьютерного тестирования в СДО «Фарватер». При этом перевод набранных при тестировании баллов в оценку производится в соответствии Положением о фондах оценочных средств для проведения текущего контроля, промежуточной аттестации и государственной итоговой аттестации обучающихся по программам высшего образования.

#### **Устный опрос**

Промежуточная аттестация — зачет в форме устного опроса. Устный опрос проводится по вопросам, приведенным ниже.

#### Примерный перечень вопросов

1. Дайте определение логической переменной.

2. Что в булевой алгебре ставится в соответствие значению высказывания «ложь».

3. Дайте определение логической функции.

4. Чем логическая функция отличается от других функций.

5. Чем логическая функция отличается от логической переменной.

6. Назовите основные способы задания функции.

7. Что такое таблица истинности.

8. Чему равно число строк таблицы истинности, построенной для n логических переменных.

9. Чему равно число функций n переменных.

10. Чему равно полное возможное число функций одной переменной.

11. Чему равно полное возможное число функций двух переменных.

- 12. Что такое «стрелка Пирса».
- $13<sup>7</sup>$ Что такое «штрих Шеффера».
- 14. Что такое дизъюнкция.
- $15.$ Что такое конъюнкция.
- $16.$ Что такое сложение по модулю 2.

17. Нарисуйте таблицу истинности ДЛЯ функции «эквивалентность».

Что такое ранжирование логических функций. 18

19. Приведите пример сложной функции.

- 20. Сколько имеется рангов ранжирования логических функций.
- 21. Какая логическая операция соответствует первому рангу.

22. Приведите ПОРЯДОК выполнения логических операций следующей функции:  $y = (x_1 \oplus x_2) \vee (\overline{x_3} \vee x_4) \cap x_5$ 

- $23.$ Какие логические функции называют двойственными.
- $24.$ Перечислите свойства двойственных функций.

Что называют функционально полной системой. 25.

 $26.$ Какой базис положен в основу булевой алгебры логики.

27. Что такое элементарная конъюнкция.

28. Что такое элементарная дизъюнкция.

29. Является ли конъюнкция  $\overline{x_1x_2x_5}$  элементарной и почему.

Является ли дизъюнкция  $x_1 + x_2 + x_3$  элементарной и почему. 30.

Что такое конъюнктивная нормальная форма.  $31.$ 

- Является ли КНФ выражение  $y = (x_1 \vee x_2)x_3(x_4 \vee x_5)$  и почему. 32.
- Что такое дизъюнктивная нормальная форма.  $33<sub>1</sub>$
- Является ли ДНФ выражение  $y = x_1 x_2 x_5 + x_6 x_7 + x_{11} x_9 x_8 x_{14}$  и почему. 34.

Дайте определение совершенной конъюнктивной нормальной 35. формы.

36. Является СКНФ следующее ЛИ выражение  $y = (x_1 + \overline{x_2} + x_3) \wedge (x_1 + x_2 + \overline{x_3}) \wedge (\overline{x_1} + \overline{x_2} + x_3)$  и почему

37. Лайте определением совершенной дизъюнктивной нормальной форме.

СДНФ 38. Является ли следующее выражение  $y = \overline{x_1 x_2 x_3} \wedge \overline{x_1 x_2 x_3} \wedge \overline{x_1 x_2} \overline{x_3}$  и почему.

Каков порядок действий для получения СКНФ функции, 39. заданной таблицей истинности.

Каков порядок действий для получения СДНФ функции,  $40<sub>1</sub>$ заланной таблипей истинности.

41. Минимальная тупиковая форма всегда одна или их может быть несколько

 $42<sup>°</sup>$ Сформулируйте аксиомы алгебры логики.

43. В чем сущность закона склеивания.

 $44.$ Характеризует ли выражение  $y = x_1(x_1 + x_2) = x_1$ закон склеивания и почему.

45. В чем сущность закона поглощения.

BLIDATE BRIDGE  $y = \overline{x_1 \vee x_2} = \overline{x_1} \wedge \overline{x_2}$  SAROH  $46.$ Характеризует ЛИ поглощения и почему.

47 В чем сущность закона без имени.

Характеризует ли выражение  $y = x_1 + x_1x_2 = x_1 + x_2$  закон без 48. имени и почему.

49. Сформулируйте закон де Моргана.

Характеризует ли выражение  $y = x_1 + x_1x_2 = x_1$ закон де Моргана и  $50<sub>1</sub>$ почему.

 $51$ Что такое карта Карно.

52. Чем карта Карно отличается от таблицы истинности.

Чему равно число клеток карты Карно для случая, когда число 53. независимых переменных равно четырем.

54. В чем сущность метода минимизации функции при помощи карт Карно.

55 В каком случае в результате применения карт Карно для получают минимизации функции результат  $\mathbf{B}$ минимальной конъюнктивной форме.

 $\mathbf{B}$ каком применения карт Карно случае в результате ДЛЯ минимизации функции получают результат  $\mathbf{B}$ минимальной дизъюнктивной форме

 $56$ Что такое синтез логической системы.

57. Из чего состоит логическая система.

58. Каковы основные признаки логической системы.

59. Что такое логический элемент.

 $60.$ В каком виде могут быть представлены логические элементы.

61. Что такое интнегральная микросхема.

62. Дайте определение логическому элементу микросхемы.

63. Что такое серия микросхем.

64. Нарисуйте условное обозначение логического элемента ИЛИ.

65. Нарисуйте условное обозначение логического элемента И-НЕ.

66. Изобразите релейно-контакторную схему логического элемента ИЛИ-НЕ.

67. Изобразите функцию схему, реализующую ИЛИ с использованием логических элементов И-НЕ.

Изобразите функцию 68. cxemy, реализующую  $\boldsymbol{M}$  $\mathbf{c}$ использованием логических элементов ИЛИ-НЕ.

Изобразите схему, реализующую функцию «сложение по 69. модулю 2» с использованием логических элементов И-НЕ.

70. Изобразите cxemy, реализующую функцию «неэквивалентность» с использованием логических элементов ИЛИ-НЕ.

Таблица 5

#### Показатели, критерии и шкала оценивания

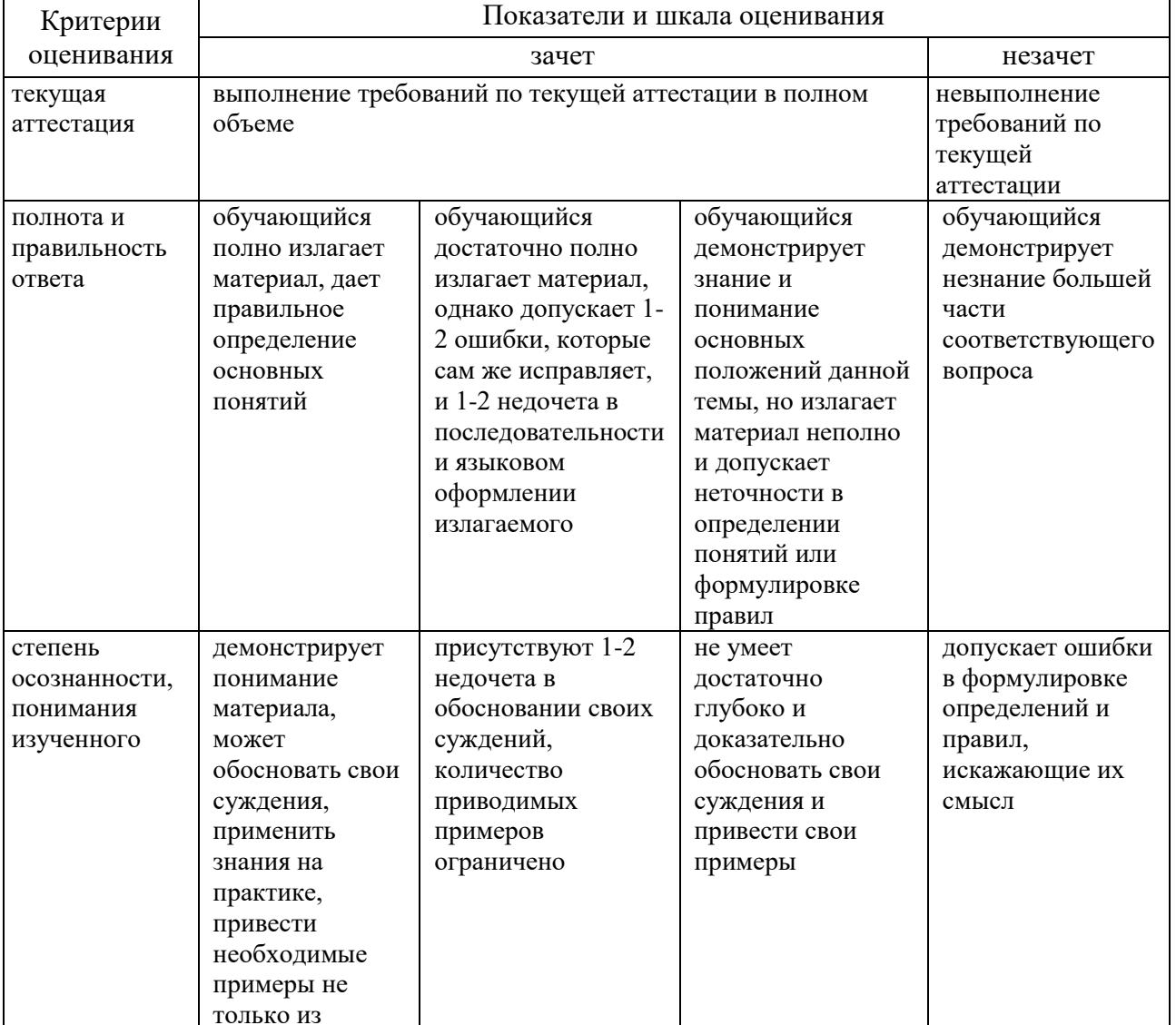

#### устных ответов на зачете

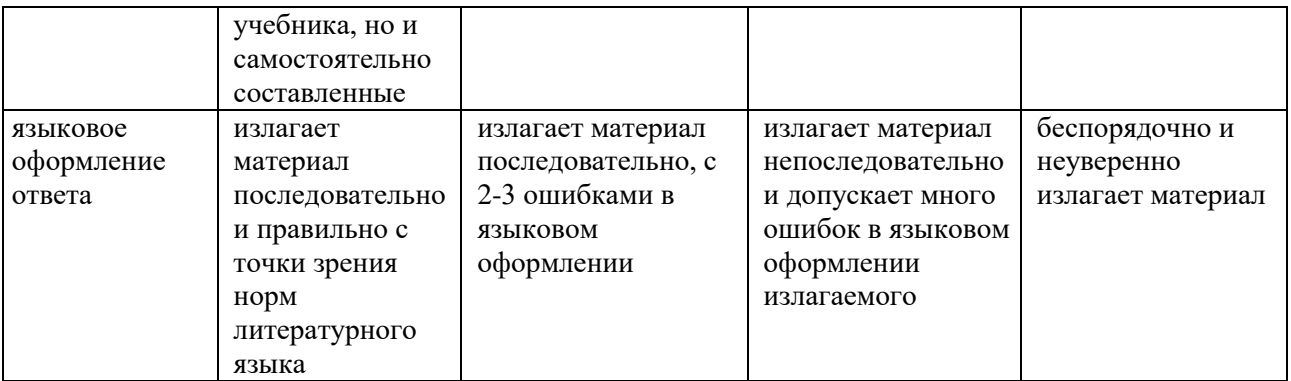

# Тестирование в СДО «Фарватер»

Промежуточная аттестация - зачет в форме компьютерного тестирования в СДО «Фарватер».

Тема 1. Основные понятия и определения логических переменных и функций

Каково условное обозначение функции «стрелка Пирса»  $1<sub>1</sub>$ 

$$
A. \ y_1 = x_1 \downarrow x_2
$$

$$
5. \, y_2 = x_1 \leftarrow x_2
$$

**B.** 
$$
y_7 = x_1 / x_2
$$

$$
\Gamma, y_2 = x_1 \leftarrow x_2
$$

2. Какое из равенств верно

A.  $x \leftrightarrow y \equiv (x \rightarrow v) \land (y \rightarrow x)$ ,  $F(x \wedge y) = (x \wedge y) (y \wedge x)$ 

$$
D: X \leftrightarrow y = (X \rightarrow y) (y \rightarrow x)
$$

B. 
$$
x \leftrightarrow y \equiv (x \rightarrow y) (y \rightarrow x)
$$

$$
\Gamma. \, \bigr) \, x \leftrightarrow \equiv (x \, y) \, (y \, x)
$$

3. Каково условное обозначение функции «логическое сложение»

A. 
$$
y_1 = x_1 \cdot x_2
$$
  
\nB.  $y_7 = x_1 / x_2$   
\nB.  $y_{14} = x_1 + x_2 = x_1 \vee x_2$   
\nC.  $y_1 = x_1 + x_2$ 

Тема 2. Понятия сложных логических функций и рангов используемых в них операций

Какая из функций является простой  $1.$ A.  $y = x_1 \vee x_2 \wedge x_3$ **b.**  $y = x_1 \vee x_2 \vee x_3$ 

B.  $y = x$ 

 $2.$ В алгебре логики первым рангом операций является:

А. операция «ИЛИ»

Б. операция «И»

В. Операция «НЕ»

3. Выберите правильный порядок выполнения логических операций в выражении  $y = x_1 \oplus x_2 \wedge \overline{x_3} \vee x_4$ 

А. Сначала выполняется операция «сложение по модулю 2» аргументов х<sub>1</sub> и х<sub>2</sub>, затем инверсия х<sub>3</sub>, ИЛИ х<sub>4</sub> затем полученный результат И результат операции «сложение по модулю 2» аргументов  $x_1$  и  $x_2$ ,

Б. Сначала выполняется операция НЕ  $x_3$  И  $x_2$ , затем полученная величина ИЛИ х<sub>4</sub>, затем логическая операция

Тема 3. Базисы логических операций, используемых при преобразовании функций

1. Выбрать операцию алгебры логики, задаваемую таблицей истинности

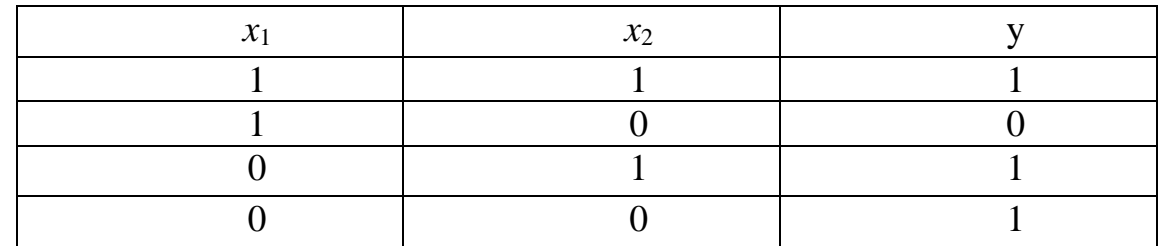

A.  $x_1|x_2$ 

- $\mathbf{b}. x_1 \vee x_2$
- B.  $x_1 \rightarrow x_2$

 $\Gamma$ .  $x_1 \downarrow x_2$ 

Логическая функция задана таблицей истинности. Найти для нее  $\overline{2}$ . КНФ

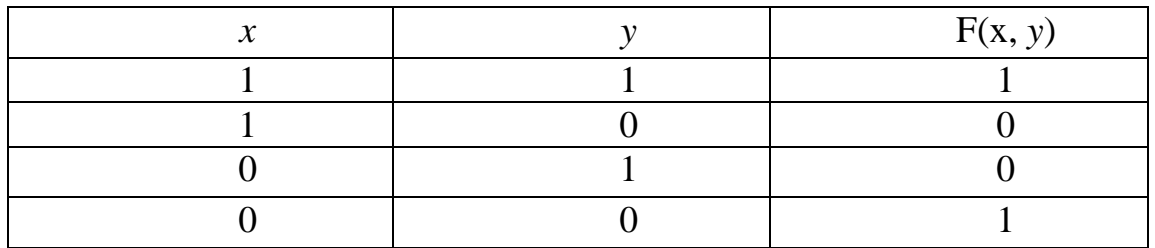

- A.  $(x+y)\cdot(\overline{x}+\overline{y})$
- **b**.  $xy + \overline{xy}$

B.  $(x+\overline{y})\cdot(\overline{x}+y)$ 

 $\Gamma$ .  $x\overline{y} + \overline{x}\overline{y}$ 

Логическая функция задана таблицей истинности. Найти для нее  $3.$ ДНФ.

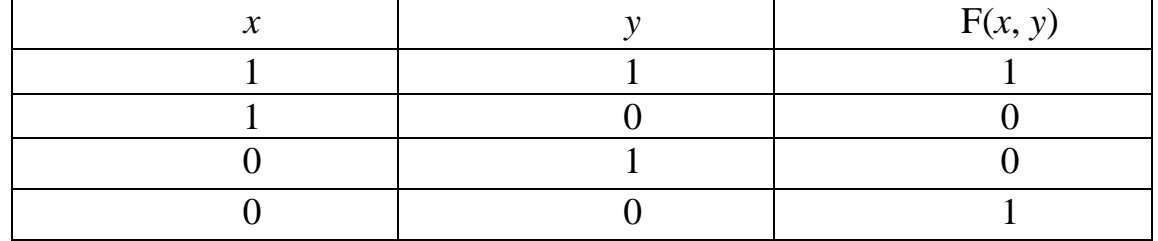

- A.  $(x+y)\cdot(\overline{x}+\overline{y})$
- **b**.  $(x+y)\cdot(\bar{x}+\bar{y})$
- B.  $(x+\overline{y})\cdot(\overline{x}+y)$
- $\Gamma$ .  $xy + \overline{xy}$

Тема 4. Основные аксиомы и законы булевой алгебры

- Выберите выражение, характеризующее закон склеивания 1.
- A.  $x_1x_2 + x_1x_2 = x_2$

$$
5. x_1x_2 + x_1x_3 = x_1(x_2 + x_3);
$$

**B.**  $x_1(x_1 + x_2) = x_1$ 

2. Выберите выражение, характеризующее закон без имени

- A.  $x_1 + \overline{x_1}x_2 = x_1 + x_2$
- $\overline{K_1 \wedge x_2} = \overline{x_1} + \overline{x_2};$
- $R_{1}(x_1 + x_2)(x_1 + x_2) = x_2$
- 3. Выберите выражение, характеризующее закон де Моргана
- A.  $x_1 + \overline{x_1}x_2 = x_1 + x_2$
- $\overline{K_1 + x_2} = \overline{x_1} \wedge \overline{x_2};$
- **B.**  $x_1(x_1 + x_2) = x_1$

Тема 5. Дизъюнктивные и конъюнктивные нормальные формы функций

Выберите КНФ из приведенных логических выражений  $1.$ 

A. 
$$
y = (x_1 + x_2 + x_8 + x_{11})x_5(x_7 + x_9)
$$

**b.** 
$$
y = \overline{x_1 x_2 x_3} + \overline{x_1 x_2 x_3} + x_1 \overline{x_2 x_3}
$$

- **B.**  $y = x_1 + x_5x_6x_7x_{14}$
- 2. Выберите ДНФ из приведенных логических выражений

A. 
$$
y = (x_1 + x_5)x_2x_3x_7x_9(x_2 + x_8)
$$

$$
B. \, y = x_3 \wedge (x_2 \vee x_5 \vee x_7)
$$

$$
B. \ y = x_1 + x_5 x_6 x_7 x_{14}
$$

3. Выберите СДНФ из приведенных длогических выражений

A.  $y=(x_1+\overline{x_2}+x_3)(\overline{x_1}+x_2+x_3)(x_1+\overline{x_2}+\overline{x_3})$ 

**b.** 
$$
y = \overline{x_1 x_2 x_3} + \overline{x_1 x_2 x_3} + \overline{x_1 x_2 x_3}
$$

**B.**  $y = (x_1 \vee \overline{x_2} \vee \overline{x_3}) \wedge (\overline{x_1} \vee \overline{x_2} \vee x_3) \wedge (\overline{x_1} \vee \overline{x_2} \vee \overline{x_3})$ 

Тема 6. Методы минимизации логических выражений

Число клеток в картах Карно N определяется числом переменных 1. логических функций n по следующей формуле

A.  $N = 2^n$ 

 $\mathbf{b}$ ,  $N = 2n$ 

B.  $N = n^2$ 

Тема 7. Синтез комбинационных логических схем и устройств

Какому логическому элементу соответствует релейно-контакторная 1. схема, изображенная на рисунке?

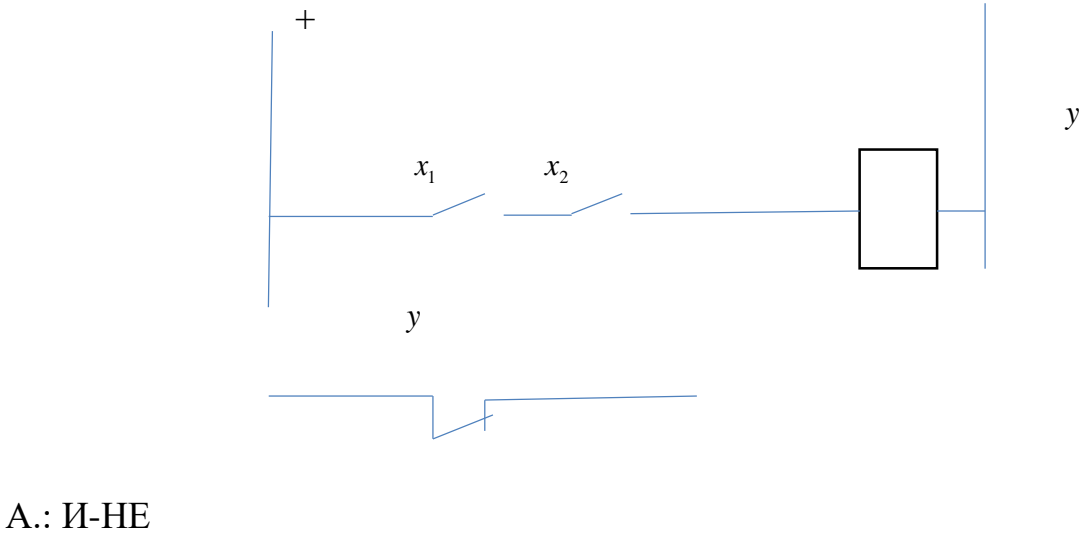

Б: ИЛИ-НЕ

 $\Gamma$ : HE

Какому логическому элементу соответствует данное условное  $2^{\circ}$ изображение

 $B:U$ 

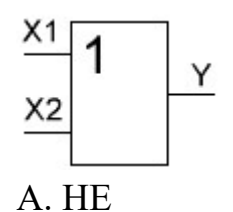

- Б. И
- В. ИЛИ

3. Какое условное изображение соответствует логическому элементу НЕ

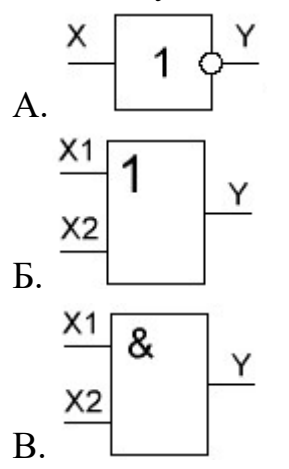

Тема 8. Синтез логических систем управления на основе конечных автоматов

Каким логическим выражением описывается приведенная схема 1.

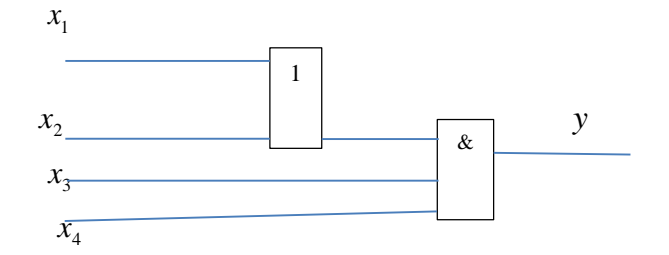

- A.  $y=x_1x_2+x_3x_4$ **b**.  $y=(x_1+x_2)x_3x_4$ B.  $y=(x_1+x_2)(x_3+x_4)$
- $2.$ Каким логическим выражением описывается приведенная схема

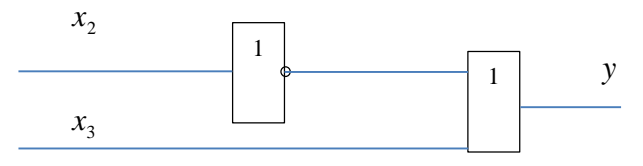

A. 
$$
y=x_2+x_3
$$
  
\nB.  $y=x_3 + x_2$   
\nB.  $y=x_2x_3$ 

Таблина 6

# Показатели и шкала оценивания тестовых заданий на зачете

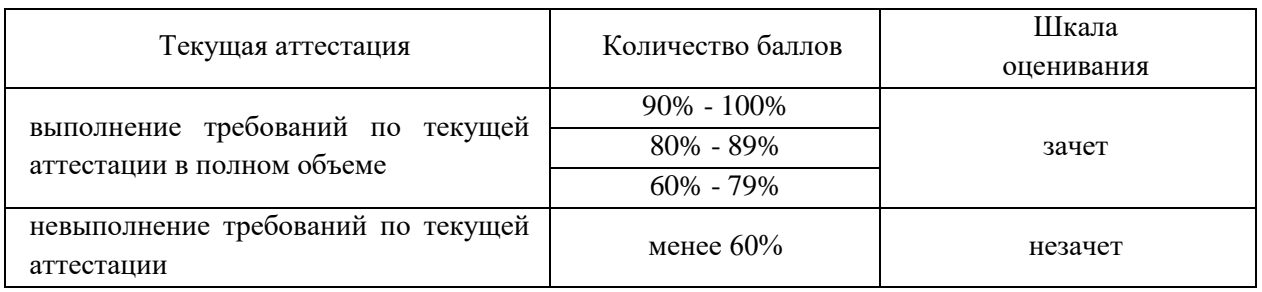

При обучении с применением дистанционных технологий и электронного обучения промежуточная аттестация проводится в форме компьютерного тестирования СДО. Оценивание компетентности обучаемого  $\overline{B}$  $\Pi$ <sup>O</sup> установленным для дисциплины индикаторам может осуществляться с помощью банка заданий, включающих тестовые задания пяти типов:

 $-1$  — тестовое задание открытого типа; предусматривающее развернутый обучающегося предложениях, составленное **OTBET**  $\mathbf{B}$ нескольких  $\mathbf{c}$ использованием вопросов для подготовки к зачету или экзамену;

- 2 — выбор одного правильного варианта из предложенных вариантов OTBETOB:

- 3 — выбор 2-3 правильных вариантов из предложенных вариантов OTBeTOB;

- 4 - установление правильной последовательности в предложенных вариантах ответов;

 $-5$  — установление соответствия между двумя множествами вариантов ответов).

Компетенция: ПК-4. Способен принимать участие в проектировании объектов профессиональной деятельности в соответствии с техническим заданием и нормативно-технической документацией, соблюдая различные технические, энергоэффективные и экологические требования

Индикатор: ПК-4.3. Использует методы расчета и выбора основных

# элементов электрических приводов, их систем управления и систем автоматики

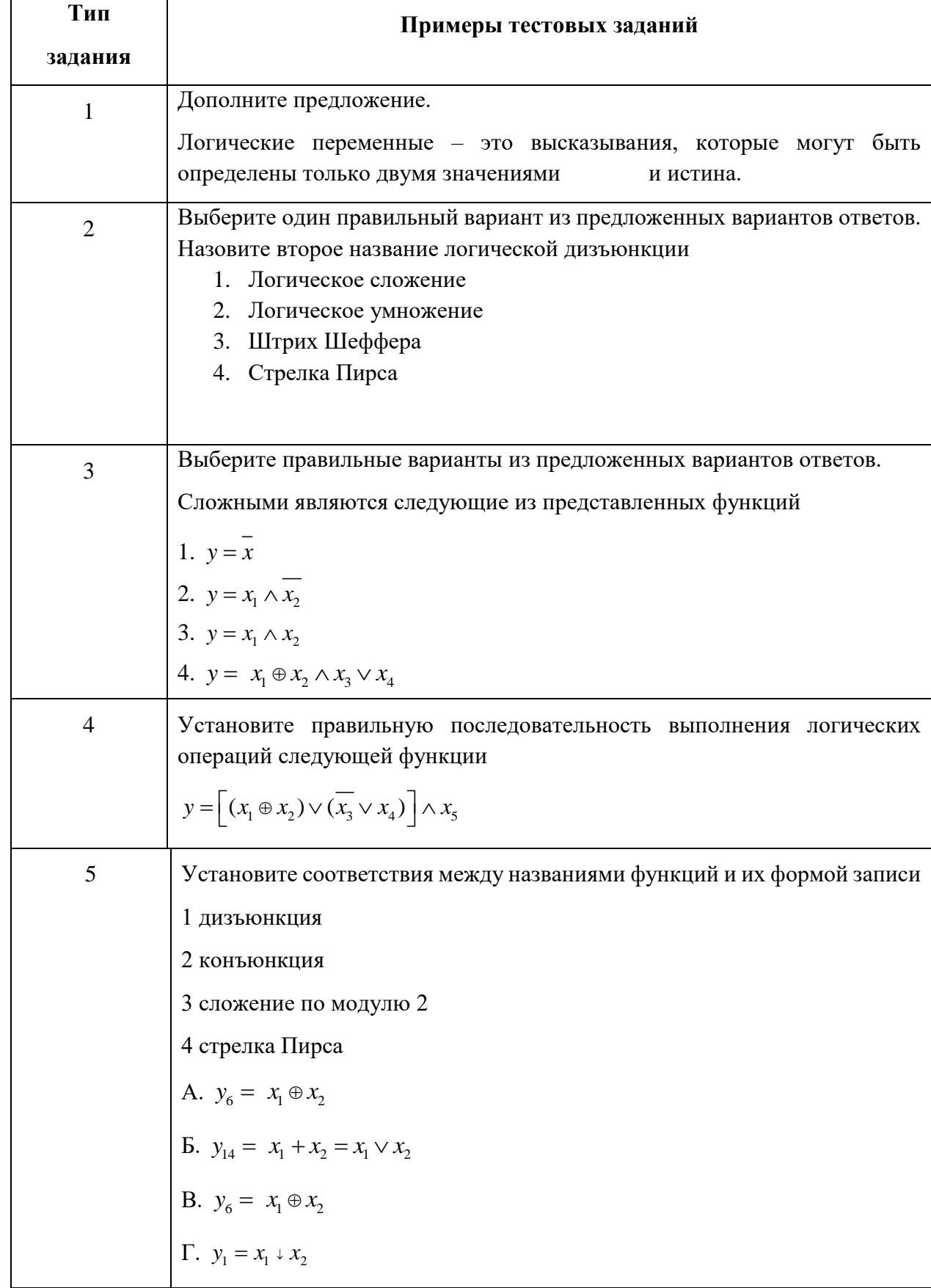

Зав. кафедрой: д.т.н., доц. Саушев А.В.